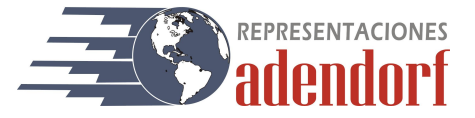

# **CC-016-22 APARATO PARA ENSAYOS DE IMPACTO EN MATERIALES NO METÁLICOS**

El aparato para ensayos de impacto en materiales no metálicos Izod se emplea para evaluar la resistencia al impacto de materiales no metálicos como plásticos rígidos, nylon reforzado, plástico reforzado con fibra de vidrio, cerámica, plástico, aparatos eléctricos, materiales aislantes. Este equipo puede realizar ensayos de Izod según normas ISO, DIN, ASTM y GB.

#### Modelos

Existen a disposición tres diferentes modelos.

CC-0016-A - Análogo. Aparato de gran precisión, estabilidad, capacidad de medición, etc.

CC-0016-B - Digital. Dotado de tecnología de medición de ángulo. También muestra mediciones de potencia de empuje, resistencia al impacto, ángulo de pre-elevación, energía promedio en lotes, corrección automática de pérdida de energía, datos históricos, etc.

CC-0016-C - Computarizado. Fuera de todas las funciones arriba mencionadas, el equipo computarizado puede realizar funciones de puesta en cero y retorno, capturar los valores de energía de impacto perdida y ciclo pendular. Los resultados se pueden mostrar, almacenar e imprimir. Se usa mucho en centros de investigación, instituciones de estudios, centros de inspección, plantas de producción de materiales.

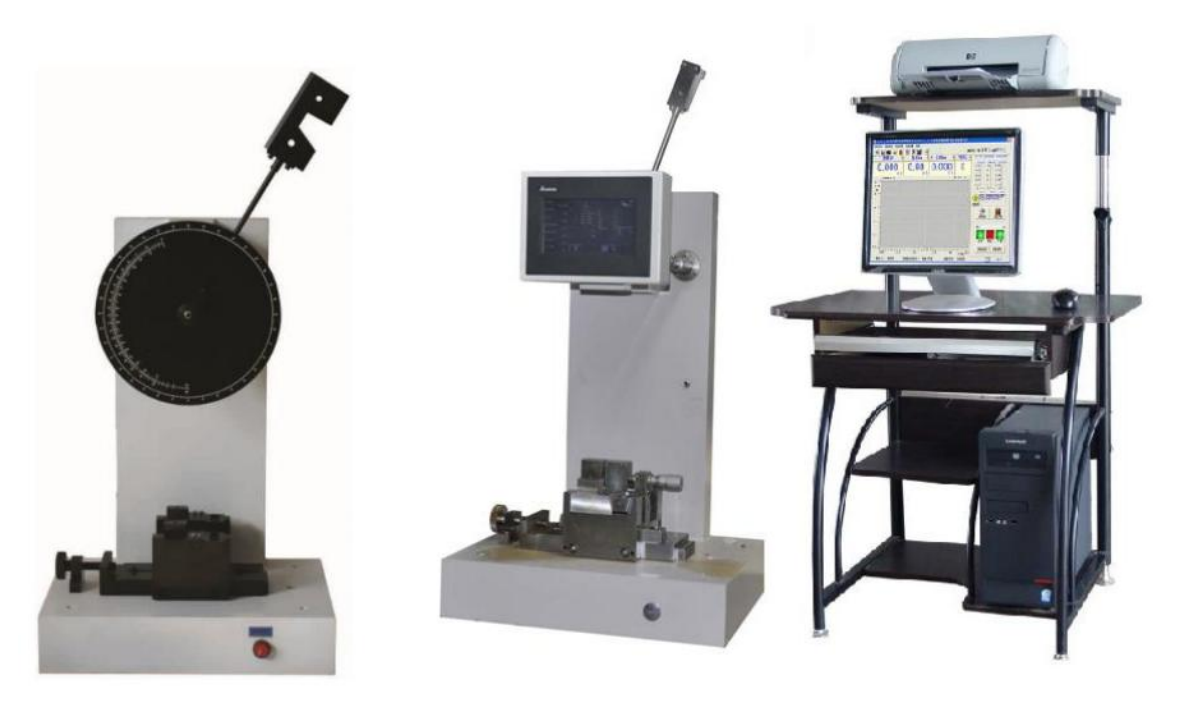

#### Normas aplicables

ISO 180, ISO 9854, JB/T 8762-1998, JB/T8761, GB/T 1043-93, GB 1843-1996

#### Especificaciones principales

Ensayo Izod Tipo martillo: Izod Capacidad: 1 - 2,75 - 5,5 - 11 - 22 Joules Velocidad de impacto: 3,5 m/s Distancia entre mordazas: 40 mm, 60 mm, 70 mm, 95 mm

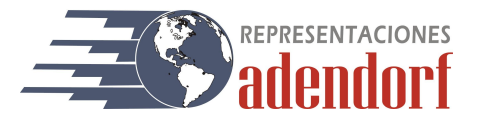

## **Configuración**

- 1) Estructura: 1 juego
- 2) Martillo para ensayo Izod: 1 2,75 5,5 11 22 Joules
- 3) Prensa para ensayo Izod

## Anexo 1. Introducción al software del Aparato para Ensayos de Impacto Computarizado

#### Funciones

- Plataforma Windows, operación con mouse.
- Para imprimir se requiere Microsoft Office 2000 hacia arriba.
- El software muestra dos rangos de energía de impacto después de la calibración.
- Según los resultados del ensayo de energía de impacto, rigidez de impacto, etc. el resultado se calcula con valores mínimo, máximo, promedio, desviación estándar.
- El resultado del ensayo se puede calcular en forma automática.
- El período de oscilación se puede medir automáticamente 100 veces.
- Software en varios idiomas.
- El informe del ensayo requiere Microsoft Word 2000 y Excel 2000 o superior.

#### Requerimientos de software y hardware

- Tarjeta PCI de desarrollo propio.
- Configuración del hardware
	- 1) CPU superior a 586
	- 2) Memoria superior a 2 GB
	- 3) Disco duro con capacidad superior a 250 GB
	- 4) Adaptador de video y monitor de más de 1280 x 800
- Sistema operativo Windows XP, Vista, 7 o superior

#### Pantalla principal

La pantalla principal es el centro de control de los programas, los cuales manejan cada función y resultado de los ensayos.

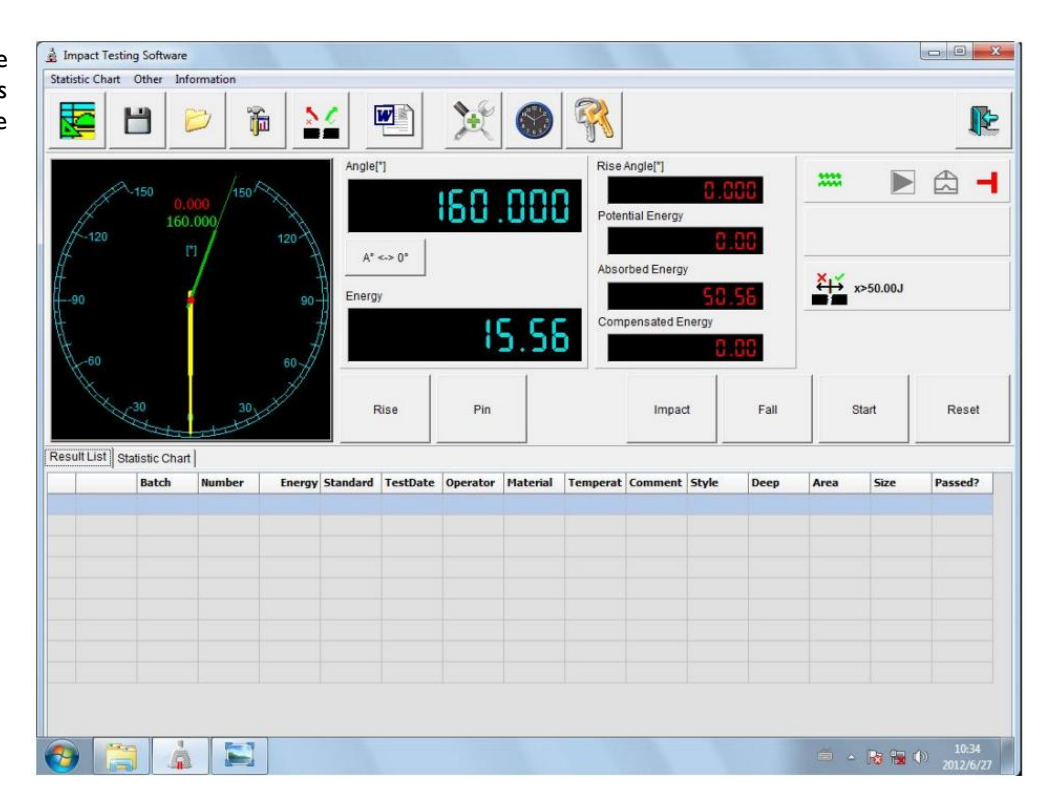

REPRESENTACIONES ENRIQUEZ Y MORALES LTDA Tel: +56 (2) 2341-4186 | info@adendorf.net | www.adendorf.net Página 2 de 4

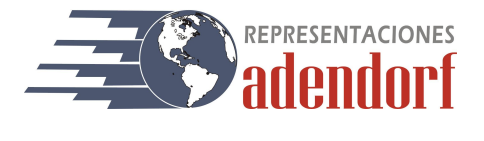

#### Pantalla de indicación de ángulo

El valor de color amarillo e indicador mantiene el ángulo máximo de un impacto. El valor de color verde indica el ángulo actual.

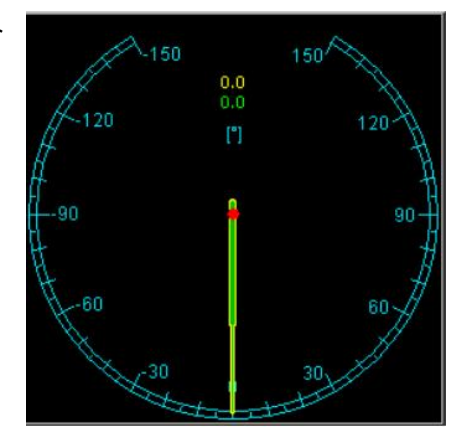

#### Pantalla de resultados

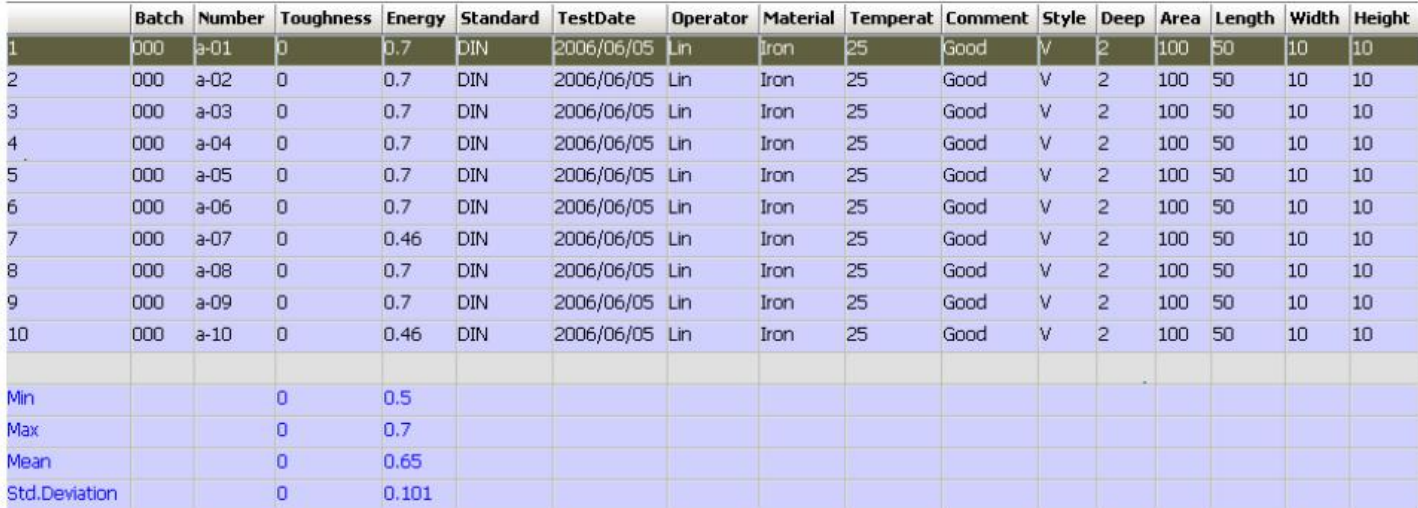

### Estructura de lotes

Según el número de lote y número individual como se indica abajo.

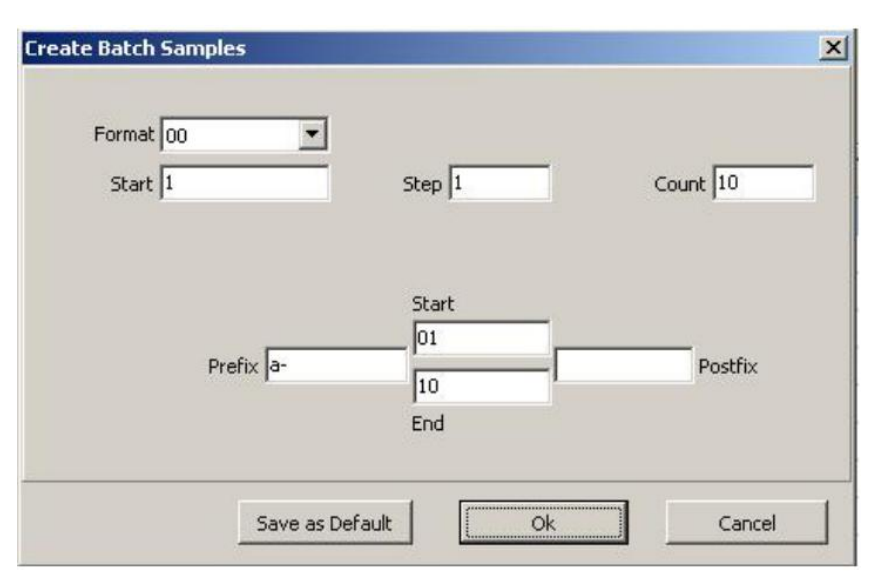

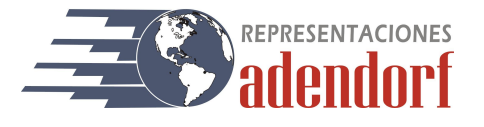

## Idiomas

## El software permite cambiar de idioma.

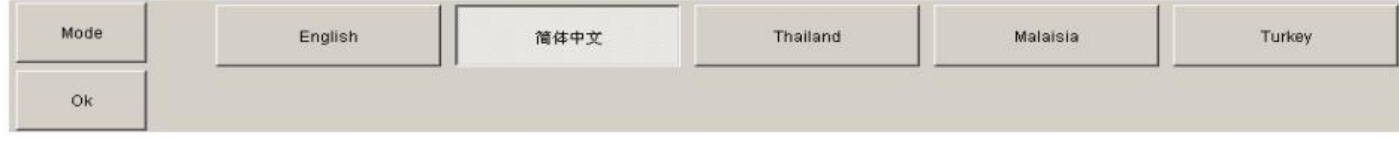

## Informes en Excel

Se puede generar un informe en Excel.

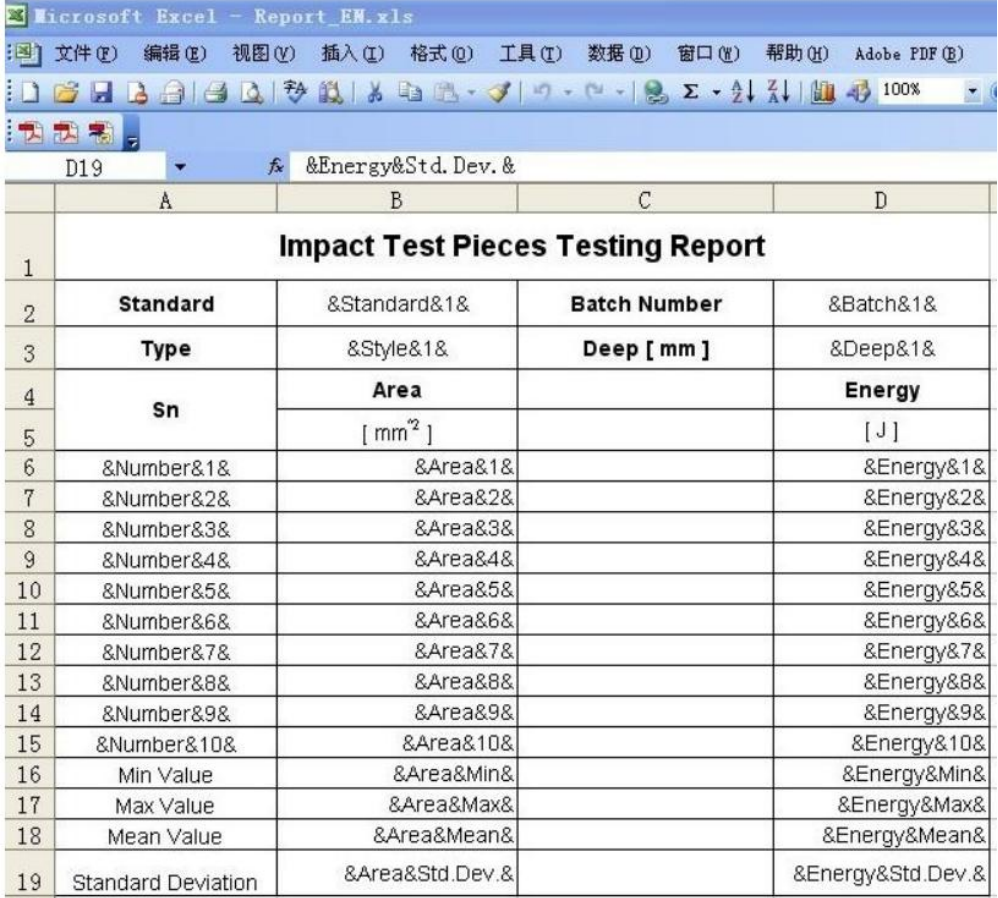